## Metagenomics and RNA-seq

#### Tobias Österlund

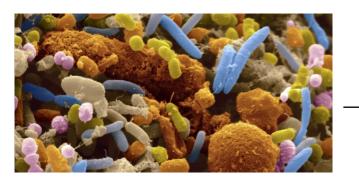

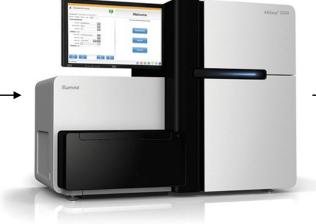

GCAACAGTTTGGCGGTAATTCAATTGT CAGTTTACGGATTCCTTGATTGGATAA TCCAGTCTGCCCCCAGGCTGCAGTTGC AAAAGAAAGAAACGACTATGAATAAAC GACTTCGGATCATTGGACTGTTTGCTG TGTTCTTTGGCCAGATGATCCACGCGC → AGACCACAGCGTTCACTTATCAGGGGC GTCTCAATGACAACGGCGCCGCTGGCCA ACGGCATTTATGATTTGAAATTTTCAC TATACACCGTGGCGACCAATGGCAGTG CCTCATCGTCGCGGGTCAAATGCCGCCA CCGTCGTCAG

#### NGS part of the course

| Week 4 | Friday 12/2   | 15.15-17.00 | NGS lecture 1:<br>Introduction to NGS, alignment, assembly |
|--------|---------------|-------------|------------------------------------------------------------|
| Week 6 | Thursday 18/2 | 08.00-09.45 | NGS lecture 2:<br>RNA-seq, metagenomics                    |
| Week 6 | Thursday 18/2 | 10.00-11.45 | NGS computer lab:<br>Resequencing analysis                 |
| Week 7 | Thursday 3/3  | 10.00-11.45 | Marcela: Exome sequencing                                  |
| Week 8 | Monday 7/3    | 23.59       | Deadline: Essay on NGS and metagenomics                    |
| Week 8 | Thursday      | 08.00-09.45 | Fredrik: HMMer and Metagenomics                            |

## Today's lecture

- Metagenomics analysis
  - On the species level: Who's there?
  - On the gene/functional level: What are they doing?
- RNA-seq analysis
  - Data normalization
  - Finding differentially expressed genes
- Computer exercise
  - Whole genome sequencing for variant detection

#### Metagenomics

• Some facts about microbes

| Number of microbes on Earth                | 5×10 <sup>30</sup> | nature                                                                               |
|--------------------------------------------|--------------------|--------------------------------------------------------------------------------------|
| Number of microbes in all humans           | 6×10 <sup>23</sup> | manne                                                                                |
| Number of stars in the universe            | 7×10 <sup>21</sup> |                                                                                      |
|                                            |                    |                                                                                      |
| Number of bacterial cells in one human gut | 1014               |                                                                                      |
| Number of human cells in one human         | 1013               |                                                                                      |
| Number of bacterial genes in one human gut | 3,000,000          | Geing organic<br>MUCLIAR<br>PRODUCTION<br>Review units<br>Review units<br>microbiome |
| Number of genes in the human genome        | 21,000             | MATLANELOUS A                                                                        |

#### Metagenomic data revolution

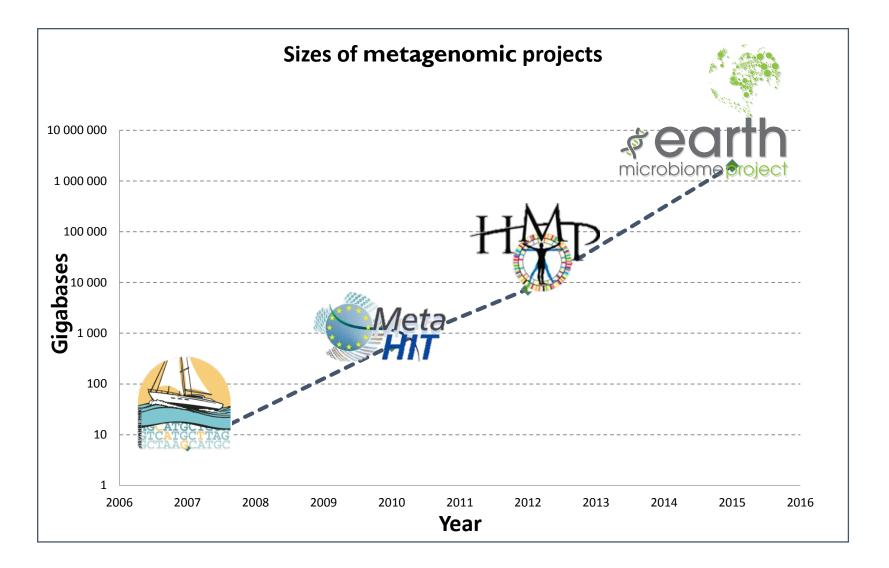

## The global ocean sampling

- Investigating microbial diversity in the ocean
- A sailing boat equipped with a sequencer

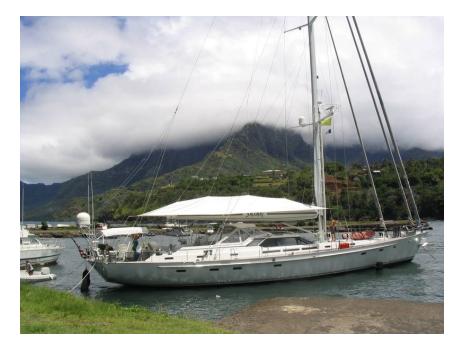

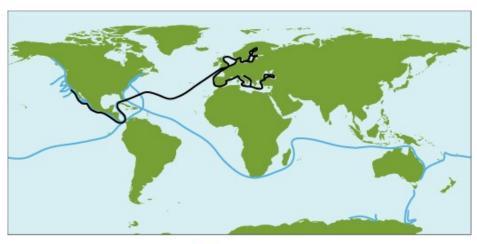

= 2003 – 2008 Routes = 2009 – 2010 Route

http://www.jcvi.org/cms/research/projects/gos/overview/

## Microbial diversity

- Bacteria are present in every habitat on Earth
- There are up to 100 million bacterial species
   only a small fraction of these are known
- More than 99% of all bacteria are not culturable under normal laboratory conditions

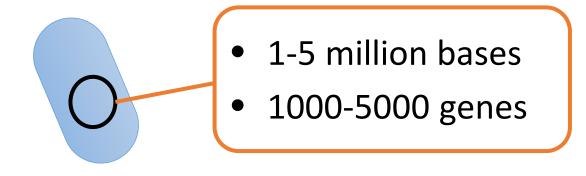

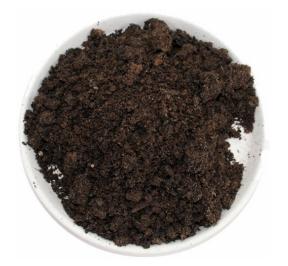

#### 1 gram of soil

- 10 000 species
- 100 million cells
- DNA: 100 terabases (10<sup>14</sup>)

Total sequencing to date: less than 1% of the DNA in 1 liter of ocean water.

#### Metagenomics

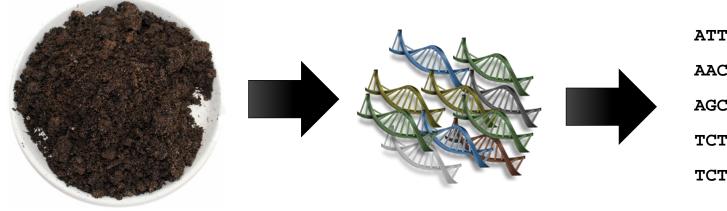

ATTTCCGGCATCTGACGAT AACTCCTACGGGAGGCAGC AGCTCAGATCGTCGCTGTC TCTCACGAAATCCACCGTC TCTTGAATTCGGCCATACG

Sample with microorganisms

DNA

#### Metagenome

### Metagenomics

• Metagenomics is used to study the unculturable organisms and viruses

~50% of human gut bacteria are unculturable

– <1% of environmental bacteria are unculturable</p>

- Metagenomes are highly fragmented and undersampled
- The majority of DNA found in metagenomes is usually very hard to annotate

## Two types of questions

Who's there?

- Identification of species, phylum etc.
- Estimation of species abundance

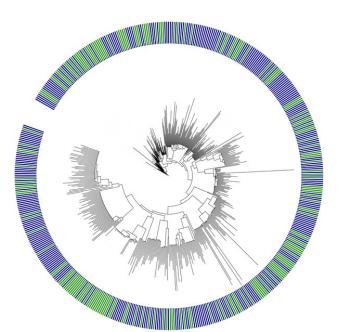

What are they doing?

- Functional annotation (gene families / pathways)
- Estimation of gene/ pathway abundance

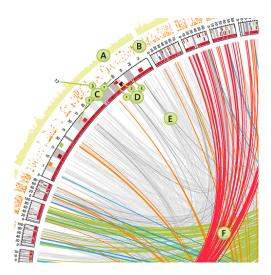

#### Who is there?

How would you find that?

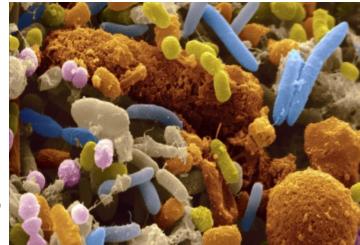

- Amplicon sequencing of phylogenetic marker genes
- Shotgun sequencing
  - Mapping reads to species with known genomes
  - Binning of reads

#### Species identification using marker genes

- Prokaryots:
  - 16s rRNA gene
- Eukaryots:
  - 18s rRNA gene
- Can be amplified using amplicon sequencing
- Sequences mapped to known species using BLAST
- Operational taxonomic unit (OTU):
  - 97% sequence similarity for the 16s rRNA gene
  - Cluster based on sequence similarity using UCLUST

#### 16s sequencing

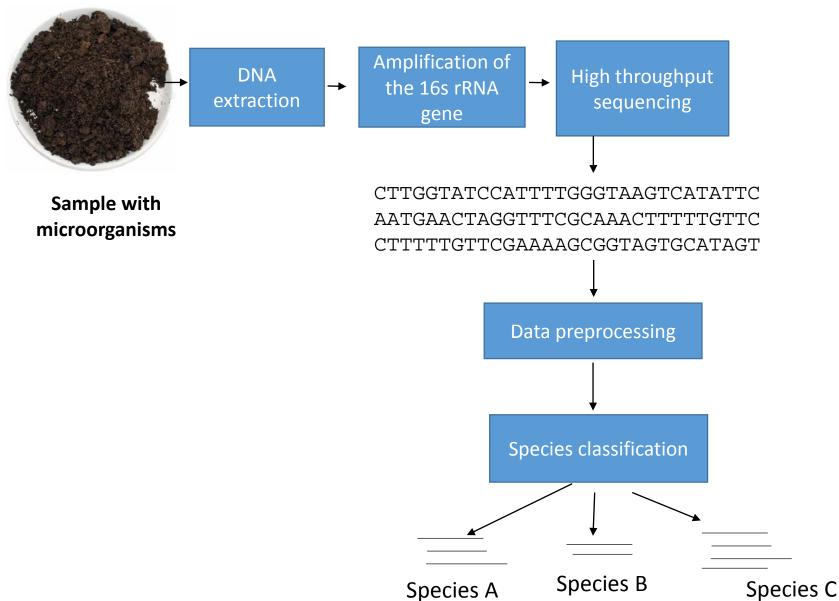

#### Species abundance

- Qiime
  - Bioinformatics
     program available
     at qiime.org
  - Pick OTUs
  - Analysis of species
     abundance
  - Bioinformatics analysis

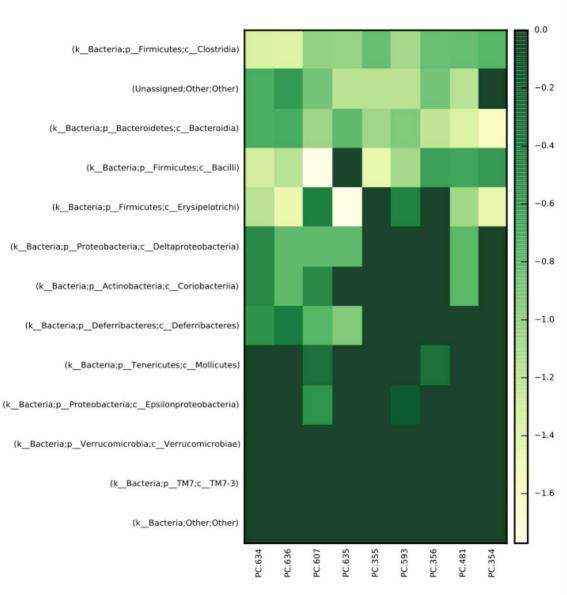

## OTU picking

- Reference database with 16s sequences of known species
- Open OTU picking:

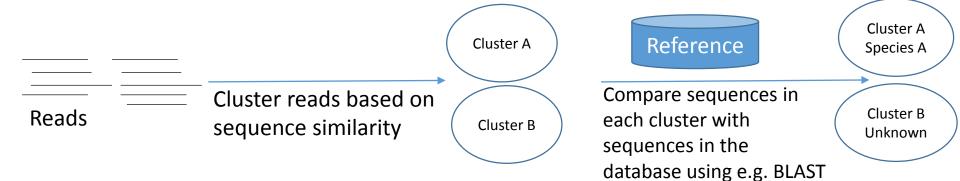

#### • Closed reference OTU picking:

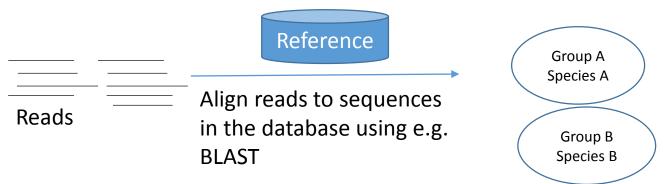

#### Uclust

 Fast clustering of short sequences based on sequence identity

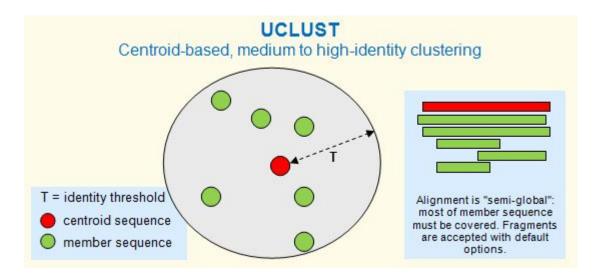

Edgar, R.C. (2010) Search and clustering orders of magnitude faster than BLAST, *Bioinformatics* 26(19), 2460-2461.

## Example from the human gut microbiome

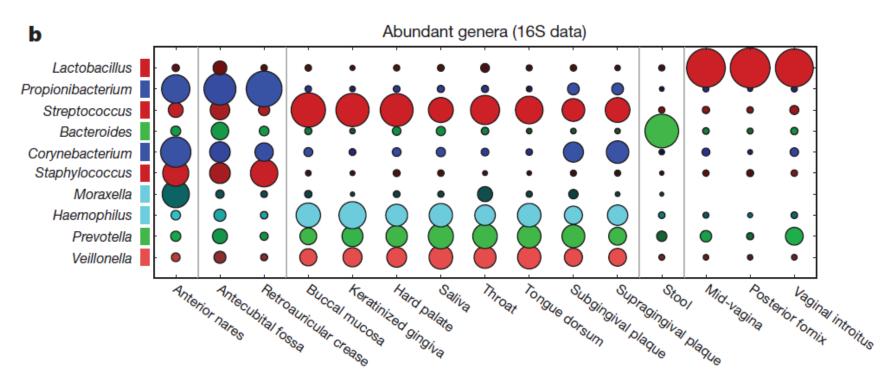

0 100

The Human Microbiome Project Consortium, Nature 486, 207–214 (14 June 2012)

#### What are they doing

• Shotgun metagenomics

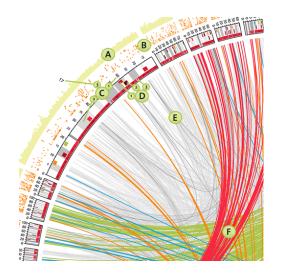

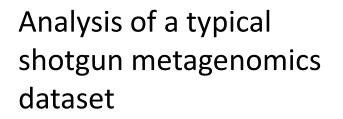

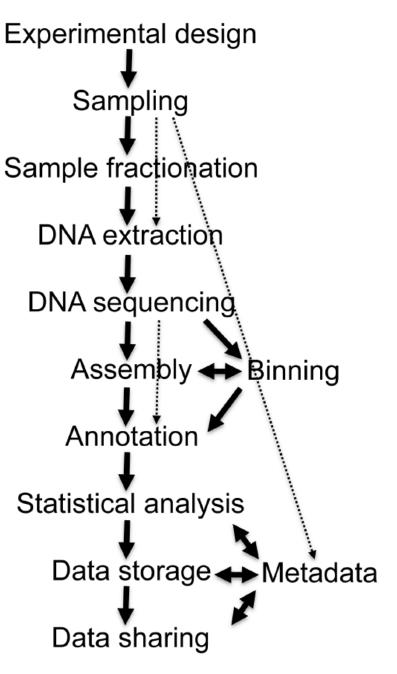

Thomas et al. Microbial Informatics and Experimentation 2012

## Binning (functional analysis)

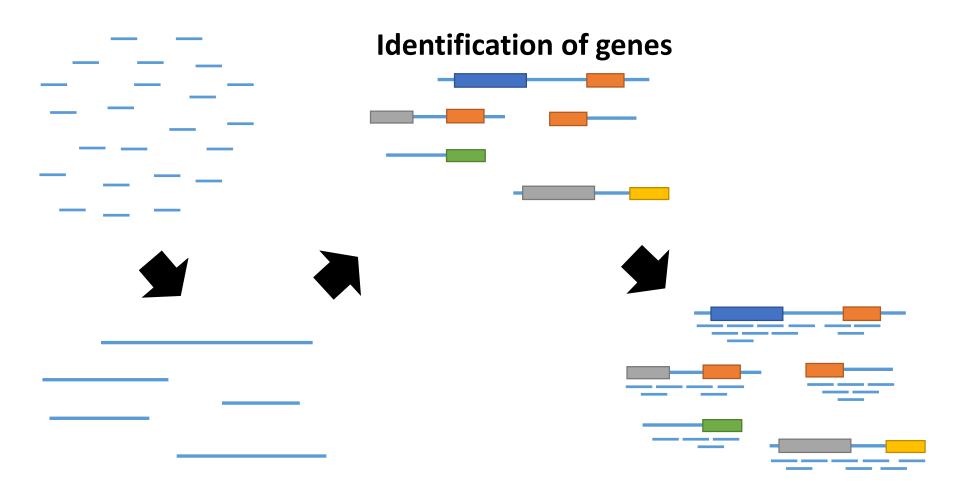

De novo assembly

Mapping and counting

#### Enterotypes of the human gut

- Map reads to a gene catalog with 1500 known species
- Cluster based on species abundance

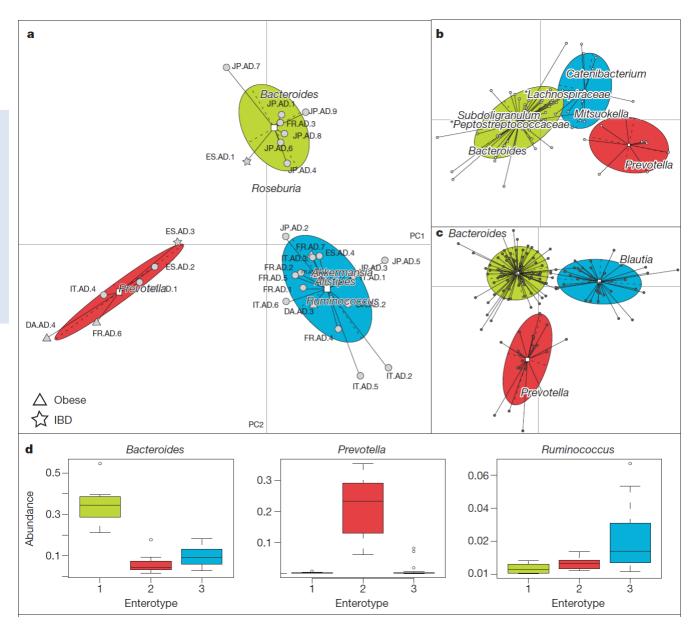

## Metagenomics analysis software/server

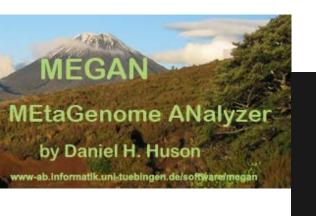

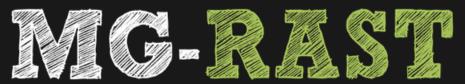

#### metagenomics analysis server

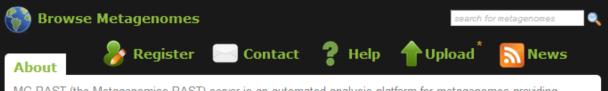

MG-RAST (the Metagenomics RAST) server is an automated analysis platform for metagenomes providing quantitative insights into microbial populations based on sequence data.

| # of metagenomes 205,554       | ar |
|--------------------------------|----|
| # base pairs 80.78 Tbp         | sa |
| # of sequences 644.97 billion  | re |
| # of public metagenomes 28,219 | 3. |
|                                | av |

The server primarily provides upload, quality control, automated annotation and analysis for prokaryotic metagenomic shotgun samples. MG-RAST was launched in 2007 and has over 12,000 registered users and 205,554 data sets. The current server version is 3.6. We suggest users take a look at MG-RAST for the impatient. Also available for download is the MG-RAST manual.

- MG-RAST newsletter, August 2015
- Upcoming change to MG-RAST upload (early August 2015)
- MG-RAST API available
- MG-RAST newsletter, September 2014

### Metagenome assembly software

- Velvet
- Metavelvet
- MAQ
- SOAP de novo
- Etc.
- Most assemblers uses deBruijn graphs
  - Kmers
  - Need to specify k

## **Functional analysis**

- "Gene centric analysis" (What are they doing?)
- Only a small fraction of the bacterial genomes have been sequenced.
- Annotation done using protein profiles catching the variability (PFAM, TIGRFAM, COG, etc)

|                     | 10                                                                           | 20                                               | 30                       | 40                                          | 50                 | 60                                                | . 70 .                   | 80 .                       | 90                       | 100                                                        | 110                                   | 120                                    | 130                                          |                     |
|---------------------|------------------------------------------------------------------------------|--------------------------------------------------|--------------------------|---------------------------------------------|--------------------|---------------------------------------------------|--------------------------|----------------------------|--------------------------|------------------------------------------------------------|---------------------------------------|----------------------------------------|----------------------------------------------|---------------------|
| RP42_SCHP0/7-430    | LEEIPSLVIDPGSCWT                                                             | F <mark>RFGYA</mark> GEE <mark>S</mark> PM       |                          | . TIL <mark>PSYY</mark> G.                  | V <u>R</u>         | S D <u>V</u> T <mark>G</mark> R N                 |                          |                            |                          | < <mark>Yvvd</mark> elqih <mark>ap</mark>                  | I <mark>Р</mark> (                    | <mark>∋mev</mark> kn <mark>gk</mark> . | SNGIIQDWE <mark>S</mark>                     | TLYT                |
| NRP4_SCHP0/8-433    | GDEVSAIVIDPGSKWT                                                             | 「 <mark>R</mark> IGF <mark>S</mark> GEDIPK       |                          | . CVL <mark>PSY</mark> C <mark>g</mark> .   |                    |                                                   |                          |                            |                          | R <mark>rlfg</mark> eeyiyks                                | N <mark>P (</mark>                    | MEIKNAL.                               | RNGWVENWDV                                   | TVDL                |
| RP10_HUMAN/10-389   | GGEKTAVVIDLGEAFT                                                             | F <mark>kcgfagetgpr</mark>                       |                          | . CII <mark>P</mark> SVIKR                  |                    |                                                   |                          |                            |                          | 2 YNINTE                                                   |                                       | <u>.</u> .                             | <u></u> el <mark>y</mark> s <mark>y</mark> i | LKEF                |
| Q4QF49_LEIMA/22-440 | VLH <mark>T</mark> NAAVL <mark>D</mark> MGSHTT                               | F <mark>rlg</mark> fagdtv <mark>pr</mark>        |                          | . MRQR <mark>T</mark> CVV.                  | K <mark>g</mark> l | K <mark>g</mark> tfsdacdv                         |                          |                            |                          | _ D <mark>hv</mark> dd <mark>p</mark> aaa <mark>t</mark> t |                                       | <mark>V</mark> L                       | ENGVIVDWEG                                   | YEEL                |
| RP6_ORYSJ/2-428     | T <mark>gg<mark>s</mark>gvvvl<mark>d</mark>ngggll</mark>                     | K <mark>ag f gg d</mark> mn <mark>p</mark> t     |                          | . AVV <mark>P</mark> NCMA.                  |                    | PG <mark>SK</mark>                                |                          |                            |                          | K <mark>WLV</mark> ADQLQAQD                                | VDVT <mark>(</mark>                   | MTLRR <mark>PI</mark> .                | DRGYLINGEV                                   | QREV                |
| RP6_ASPFU/19-465    | SL <mark>P</mark> EK <mark>T</mark> FII <mark>D</mark> N <mark>G</mark> AYTL | . <mark>K</mark> ag <mark>y</mark> apgfppp       | EDL <mark>G</mark> QALSA | C <mark>STIP</mark> NAIA.                   |                    | R <mark>G</mark> N                                |                          |                            |                          | RI <mark>YIG</mark> AQLNSQV                                | T D W N B                             | EMVFRR <mark>P</mark> V.               | EKGYIVNWEA                                   | QKEI                |
| RP6_NEUCR/16-439    | APPTTTLVLDNGADTI                                                             | I <mark>k</mark> ag f v s d d k <mark>s</mark> d | G K                      | PRIIPNCLA.                                  |                    |                                                   |                          |                            |                          | K <mark>iyvg</mark> selek <mark>c</mark> k                 | DFSI                                  | ELAFRR <mark>P</mark> V.               | EKGFIVNWEA                                   | QKEI                |
| Q4RMJ4_TETNG/4-389  | D DET TALVCDNGSGLV                                                           | / <mark>K</mark> ag Fag d dap r                  |                          | . AVE <mark>PS</mark> IV <mark>G</mark> .   | R <mark>P</mark> I | RHQLW <mark>P</mark> NSLVT <mark>g</mark>         | VIGRHGWHGS.              |                            | E <mark>g</mark> ll      | R <mark>wgrgp</mark> eqkr <mark>y</mark> s                 | D <mark>P</mark> I                    | EIPHRARH.                              | нно <mark>со</mark> тт <mark>w</mark>        | . <mark>E</mark> KI |
| ACT25_DICDI/3-385   | CEEVQAIVIDNGSSVC                                                             | C <mark>KAGFGGDDAP</mark> R                      |                          | . TAF <mark>PS</mark> IV <mark>G</mark> .   | R <mark>P</mark> I | RCT <mark>g</mark> fivdmdk#                       | DSYFCKKNSC.              |                            | FM <mark>g</mark> q KI   | LYIGDE AQS                                                 | K . R <mark>g</mark>                  | ILNVKY <mark>pi</mark> .               | ERGIITNWND                                   | MEEI                |
| 94ET5_ELAOL/4-378   | AEDIQPLVCDNGTGMV                                                             | / KAG FAG D D A P R                              |                          | . AVE <mark>PS</mark> IV <mark>G</mark> .   | R <mark>P</mark> I | RHT <mark>G</mark> VMV <mark>GMG</mark> QM        | (                        |                            |                          | AYVGDEAQS                                                  | K . R <mark>g</mark>                  | ILTLKY <mark>pi</mark> .               | EHGIVNNWDD1                                  | MEKI                |
| 4SGD5_TETNG/3-422   | SQGRKVVVCDNGTGFV                                                             | KCGYAGSNFPE                                      |                          |                                             |                    | I I R S                                           |                          |                            |                          | T <mark>akvg</mark> ni                                     |                                       | EIKVNY <mark>P</mark> M.               | ENGIVRNWDD1                                  | MKHL                |
| 259QT2_CANAL/4-414  | ILYNQ <mark>PVVID</mark> NGSGNL                                              | . <mark>Kagfagedkpk</mark>                       |                          | . SYASAIIG.                                 | R <mark>P</mark> I | KYQ KIMAA <mark>g</mark> sts                      | LLSEQQS                  |                            | HD                       | LFIGNS AQD                                                 | N . R <mark>G</mark> I                | LKLSY <mark>p</mark> i.                | EHGIVNNWSD                                   | MEKL                |
| 45153 TETNG/6-400   | ILANQ <mark>PVVID</mark> NGSGVI                                              | I KAG FAGDQ I PK                                 |                          | . YCFPNYVG.                                 | B <mark>P</mark> I | KHVRVMA <mark>g</mark> ale <mark>g</mark>         |                          |                            |                          | DLFI <mark>gp</mark> k Aee                                 | н . в <mark>е</mark> (                | LSVRY <mark>P</mark> M.                | EHGIVKDWND                                   | MERI                |
|                     | SASIQSVVVDVGTRNT                                                             |                                                  |                          | . TML R S C V G L                           | PGTRRP             | R <mark>P</mark> TLLQH                            | -                        |                            |                          | PFDIATGDAA                                                 | YND <mark>gg</mark> i                 | LSLTY <mark>P</mark> V.                | RAGHVCDYDAI                                  |                     |
|                     | TERAPVVILDGGSHHL                                                             | RAGYASDGAPR                                      |                          | . LDI <mark>P</mark> ALV <mark>G</mark> .   | HP                 | R N R <mark>G</mark> V A V A A <mark>G</mark> M N |                          |                            |                          | EYEIGDVALA                                                 | K . R <mark>g</mark> i                | MLTVSS <mark>P</mark> I.               | ESGRVVSWEN                                   | MEKL                |
| 4D5V4 TRYCR/5-428   | RERVPVVILDTGSHCL                                                             | RAGYADEQGPR                                      |                          | . LDIPALVG.                                 |                    | R N R <mark>G</mark> V A M A A <mark>G</mark> M N |                          |                            |                          | EYEIGEE ALV                                                | K . R <mark>g</mark> i                | MLTVGSPI.                              | ENGLVVNWEH                                   | MEKL                |
| 54UQ7 DICDV4-440    | GDDVSAIVIDVGTFST                                                             | KGG <mark>Y</mark> AGED <mark>S</mark> PK        |                          | . AVE <mark>PT</mark> DIG.                  | v <mark>v</mark>   | YKNENETV <mark>g</mark> tgd                       | SEM <mark>g</mark> ekdds |                            |                          | TYYCGTNGIT                                                 |                                       | HMETIN <mark>PL</mark> .               | SDGLIKNWDAN                                  | MEQI                |
| RP4_ORYSJ/4-443     | GDEVSAIVIDVGSYSC                                                             | C <mark>KAGYAGDDTP</mark> K                      |                          | . AVF <mark>PS</mark> VV <mark>G</mark> .   |                    |                                                   | DKEAEAASDSKI             |                            | VDKAKTKRI                | KLYV <mark>G</mark> .QELE                                  | F R . R D I                           | HMEVIS <mark>P</mark> M.               | KD <mark>GTVTDWD</mark> I'                   | VDNI                |
| SFAMO BRAOL/4-442   | GDEVSAIVVDLGSHTC                                                             | KAGYAGEDAPK                                      |                          | . AVE <mark>PS</mark> VV <mark>G</mark> .   | A <mark>V</mark> I | D <mark>G</mark> VEAMDVDADS                       | AKNNSNSEDSK              | TNE                        | SDKEK <mark>g</mark> kri | KLYV <mark>g</mark> sqaln                                  | YR . RDI                              | HMEILS <mark>PI</mark> .               | KDGIVSDWDL'                                  | V D N I             |
| 25CVZ6 CRYPV/10-422 | GDDVGALIVDVGSCMT                                                             | KIG <mark>Y</mark> ggedc <mark>pr</mark>         |                          | . QVWPSVVG.                                 | vk                 | EN <mark>G</mark> DK                              |                          |                            |                          | R <mark>FPL</mark> NFLS <mark>Y</mark> LI                  | EDVSVE <mark>P</mark> I               | LKYE                                   | DGGLILNGDVI                                  | FEEI                |
| 7Q8D3_ANOGA/10-422  | 2 <mark>G D E I G A L V F D P G</mark> H H S L                               | RVGYAQDDTPK                                      |                          | . AD I <mark>P S</mark> VV <mark>G</mark> . | v <mark>g</mark> l | PADPVMNSDLET                                      | KADNNI <mark>g</mark> s  |                            | T NI                     | YYVDTTHIN                                                  | VA . R <mark>P</mark> I               | NMEIQSYM.                              | KDGMIENWDLI                                  | F E KN              |
| 772019_DANRE/8-429  | GDEVGALVF DMGSYSV                                                            | / RAGYAGED C P K                                 |                          | . ADE <mark>PT</mark> VI <mark>G</mark> .   | V <b>T</b> I       | L D R E D <mark>G</mark> S T <mark>P</mark> M E T | D <mark>gekg</mark> kqs  |                            | <mark>G</mark> T         | TYFIDTNQLR                                                 | V <mark>P</mark> . RE                 | SMEVMS <mark>PL</mark> .               | KN <mark>gmiedwds</mark> i                   | FQAI                |
| 25KLG9 CRYNE/5-476  | GDEVSALVLDF GSYTT                                                            | F R A G Y A G E D C P R                          |                          | . VVCPSFYGY                                 | TNDPSS             | S <mark>g sng nsvg eng</mark>                     | ANKENGEDVTM.             | AE <mark>PVPEG</mark> AEEQ | SKKKGSGRI                | < YYVGEDGVSVW                                              |                                       | MEVGNEM.                               | LDGVVNDPEP                                   | ASAL                |
|                     | QDEISAIVLDPGFSTT                                                             |                                                  |                          | . SVIPTYYG.                                 |                    | TYEAQE                                            | -<br><del>.</del>        | <del>.</del> <del>.</del>  |                          | KLIFGDDIFV                                                 | T <mark>P</mark> . R <mark>P (</mark> | LSIHNPMG                               | RDGVVEDWDM                                   |                     |
| RP4_GIBZE/18-471    | GDEVSALVLDPGYCST                                                             | F <mark>rag</mark> fagedv <mark>pk</mark>        |                          | . SIL <mark>PSFY</mark> G.                  | н <mark>у</mark>   | T <mark>G</mark> DNS                              |                          |                            |                          | RDLF <mark>G</mark> DECLI                                  | <mark>P</mark> . REI                  | NYEVRNYMN                              | KDSVVEDW <mark>D</mark> V/                   | AARI                |
|                     | GDEVSALVLDPGYCNT                                                             | RAGYAGEEMPK                                      |                          | .QVLPSFYG.                                  | н н                | N <mark>G</mark>                                  |                          |                            |                          | RD <mark>VFG</mark> DEYIV                                  | <mark>P</mark> . K <mark>P</mark> (   | FEVRNYMN                               | RDSVVEDWDA                                   | ATRN                |
|                     | SDEVISIVIECOSSYT                                                             | RVGFSGDDLPK                                      |                          | VVIPTKYG.                                   |                    | TNDK <mark>g</mark> ed                            |                          |                            |                          | YEFGLE. NVH                                                |                                       |                                        | QD <mark>GCIQDWDG</mark>                     |                     |
|                     | GDEVATLVIDTGSSYT                                                             |                                                  |                          | LVVSTECG                                    | LM                 | ADEDVEMEDDTS                                      | NTTKKL                   |                            | NI                       | YKVGDS. ANL                                                |                                       |                                        | TDGIVADWDA                                   |                     |

PFAM domain for actin.

# Databases for functional domains / orthologous groups

#### • PFAM

~ 10,000 conserved functional domains, eukaryots and prokaryots

Identification using hidden Markov models (HMM) based tools.

#### • TIGRFAM

~4200 conserved protein families, mainly bacterial Identification using HMM

- COG
  - Clusters of orthologous groups, mainly bacterial
  - Identification using position specific weight matrices (PSWM)

#### Other functional annotation

- KEGG pathways
- GO-terms
- SEED classification

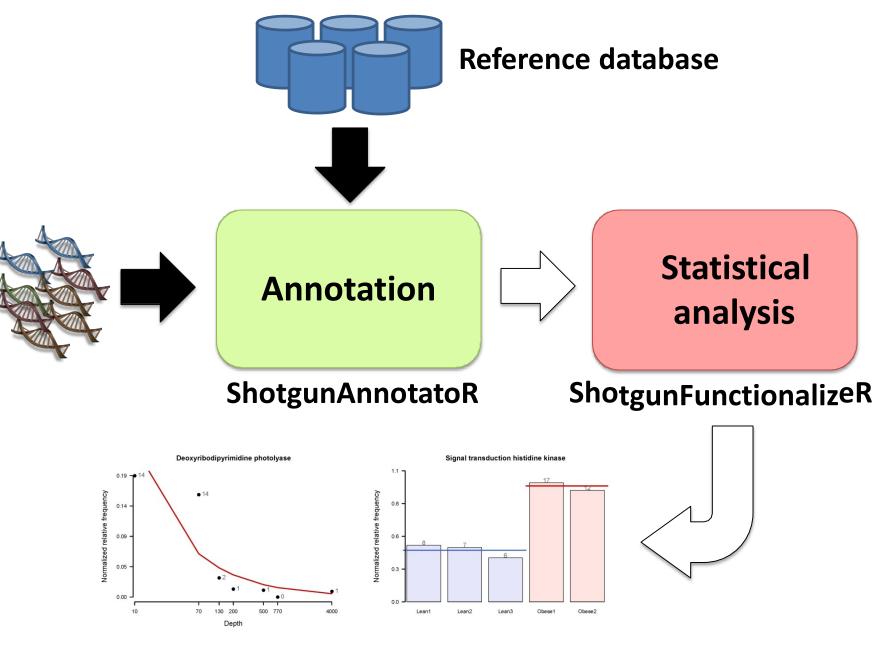

Kristiansson, E., Hugenholtz, P., Dalevi, D. (2009). ShotgunFunctionalizeR – an R-package for functional analysis of metagenomes. Bioinformatics 25(20). <u>http://shotgun.zool.gu.se</u>

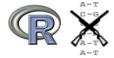

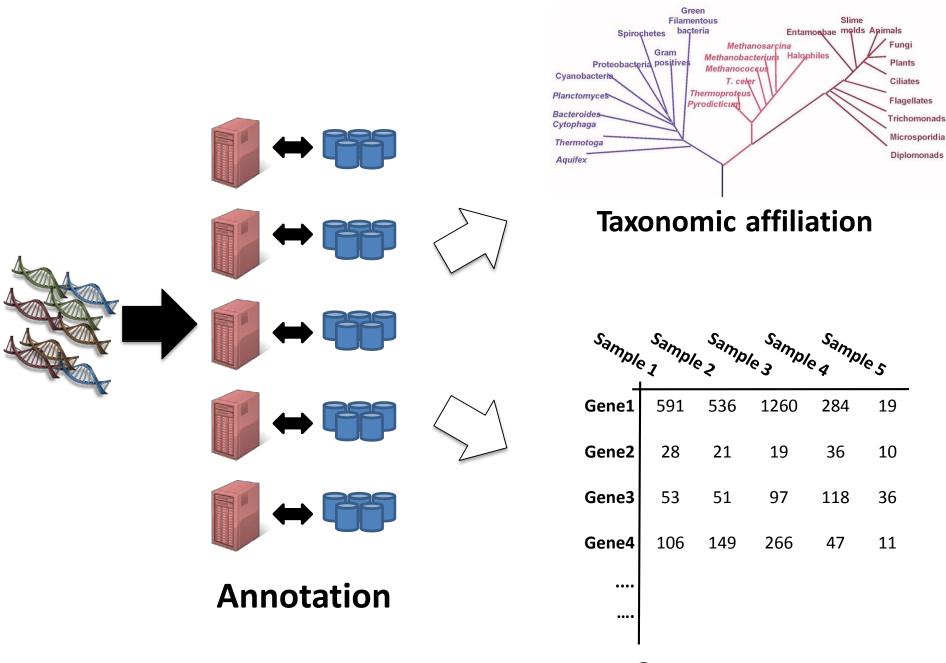

#### Gene occurrences

#### Identification of significant genes

| Gi       | roup 1  |          | Group 2  |              |         |  |  |
|----------|---------|----------|----------|--------------|---------|--|--|
|          | 4       |          |          | $\checkmark$ |         |  |  |
| S        | ample 1 | Sample 2 | Sample 3 | mple q       | Samples |  |  |
| Gene1    | 591     | 536      | 1260     | 284          | 19      |  |  |
| Gene2    | 28      | 21       | 19       | 36           | 10      |  |  |
| Gene3    | 53      | 51       | 97       | 118          | 36      |  |  |
| Gene4    | 106     | 149      | 266      | 47           | 11      |  |  |
| ••••     |         |          |          |              |         |  |  |
| Gene1312 | 243     | 362      | 163      | 258          | 423     |  |  |
| Gene1313 | 13      | 43       | 23       | 67           | 34      |  |  |
| ••••     |         |          |          |              |         |  |  |
| Total    | 132 567 | 80 456   | 197 723  | 73 491       | 134 513 |  |  |

#### Normalization

|                                                                          | ample 1      | Sample 2  | Sample 3 | mpleq  | Sample 5 |  |  |  |
|--------------------------------------------------------------------------|--------------|-----------|----------|--------|----------|--|--|--|
| Gene1                                                                    | 591          | 536       | 1260     | 284    | 19       |  |  |  |
| Gene2                                                                    | 28           | 21        | 19       | 36     | 10       |  |  |  |
| Gene3                                                                    | 53           | 51        | 97       | 118    | 36       |  |  |  |
| Gene4                                                                    | 106          | 149       | 266      | 47     | 11       |  |  |  |
| ••••                                                                     |              | $X_{i,j}$ |          |        |          |  |  |  |
| Gene1312                                                                 | 243          | 362       | 163      | 258    | 423      |  |  |  |
| Gene1313                                                                 | 13           | 43        | 23       | 67     | 34       |  |  |  |
| <br>Total                                                                | 132 567<br>K | 80 456    | 197 723  | 73 491 | 134 513  |  |  |  |
| $n_{j}$                                                                  |              |           |          |        |          |  |  |  |
| $X_{i,j}$ -number of reads matching gene <i>i</i> in sample <i>j</i> $D$ |              |           |          |        |          |  |  |  |
| $n_j$ -normalization factor per sample $n_{i,j} = -$                     |              |           |          |        |          |  |  |  |

 $\frac{X_{i,j}}{n_j}$ 

#### Normalization

| s        | ample 1  | n <sub>ple 2</sub> | nple 3 Sample | Sam,<br>le q | bles     |
|----------|----------|--------------------|---------------|--------------|----------|
| Gene1    | 0.004458 | 0.006662           | 0.006373      | 0.003864     | 0.000141 |
| Gene2    | 0.000211 | 0.000261           | 9.61E-05      | 0.00049      | 7.43E-05 |
| Gene3    | 0.0004   | 0.000634           | 0.000491      | 0.001606     | 0.000268 |
| Gene4    | 0.0008   | 0.001852           | 0.001345      | 0.00064      | 8.18E-05 |
| ••••     |          |                    |               |              |          |
| Gene1312 | 0.001833 | 0.004499           | 0.000824      | 0.003511     | 0.003145 |
| Gene1313 | 9.81E-05 | 0.000534           | 0.000116      | 0.000912     | 0.000253 |
| ••••     |          |                    |               |              |          |
| Total    | 1        | 1                  | 1             | 1            | 1        |

#### How to normalize metagenomic data?

$$R_{i,j} = \frac{X_{i,j}}{n_j}$$

- $n_i$  normalization factor per sample
- Divide with total number of reads mapped in each sample?
- Divide with the total number of reads in each sample
- Divide with the total number of reads mapping to the 16s rRNA gene in each sample?
- More advanced method?

#### Identification of significant genes

| S         | ample 1  | Sample 2 | Sample 3 | ample 4 | Sample 5 |
|-----------|----------|----------|----------|---------|----------|
| <br>Gene1 | 591      | 536      | 1260     | 284     | 19       |
| Gene2     | 28       | 21       | 19       | 36      | 10       |
| Gene3     | 53       | 51       | 97       | 118     | 36       |
| Gene4     | 106      | 149      | 266      | 47      | 11       |
| ••••      |          |          |          |         |          |
| Gene1312  | 243      | 362      | 163      | 258     | 423      |
| Gene1313  | 13       | 43       | 23       | 67      | 34       |
| ••••      |          |          |          |         |          |
| Total     | 1 32 567 | 80 456   | 1 97 723 | 73 491  | 1 34 513 |

$$\log\left(\frac{\mathbf{E}[X_{i,j}]}{\mathbf{n}_{j}}\right) = \alpha_{0} + \sum \alpha_{k} y_{k}$$

Baseline Covariates (groups)

#### Statistical analysis

- Data from metagenomics is descrete (counts per gene/species)
- Not normally distributed

• 
$$X_{i,j} \sim \text{Poisson}(\lambda_i)$$
  
 $E[X_{i,j}] = \lambda_i$   
 $\text{Var}[X_{i,j}] = \lambda_i$ 

#### Statistical analysis

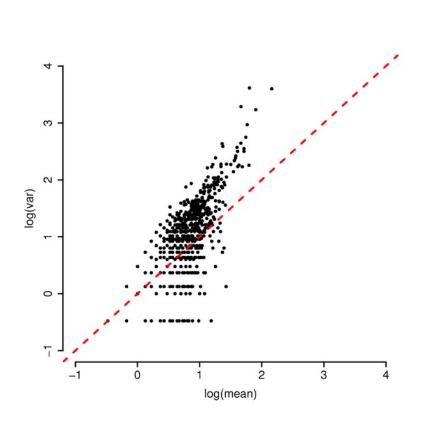

- $\operatorname{Var}\left[X_{i,j}\right] > \operatorname{E}\left[X_{i,j}\right]$
- Overdispersed data!

$$\operatorname{Var}\left[X_{i,j}\right] = \phi \lambda_i$$

Estimated from the total residual sum

• The proportion of false positives are estimated using Benjamini-Hochberg's false discovery rate.

### Summary metagenomics

- Metagenomics provides a powerful way to do culture-independent analysis of bacterial communities
- The low cost of next generation sequencing have increased the power of metagenomics substantially
- Examples of metagenomics studies of microbial communities in the human gut and from environmental samples

### RNA-seq

- Large-scale mRNA quantification
  - Identification of differentially expressed genes
    - Sequence all mRNA and map to reference sequence
- De novo transcriptome assembly
  - Find new transcripts
  - Alternative splicing
  - When no reference sequence is available
    - Map the reads back to the newly assembled contigs
  - Can help in genome annotation

### **RNA-seq analysis strategy**

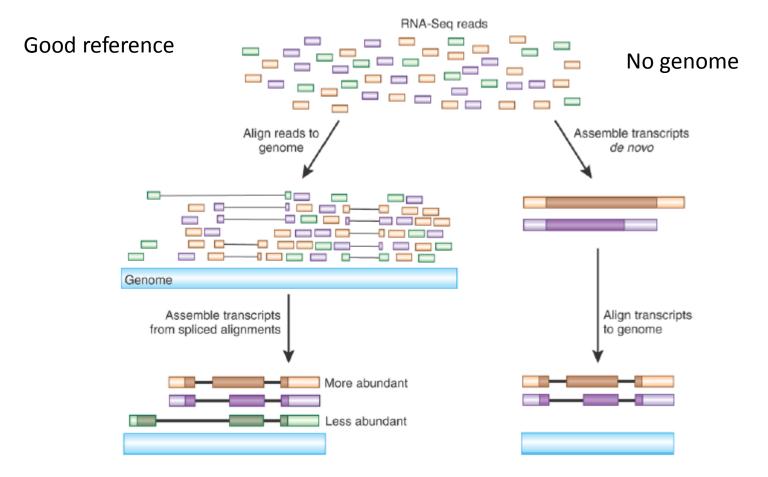

Haas and Zody, Nature Biotechnology 28, 421-423 (2010)

# Alignment

• Using a splice-aware aligner

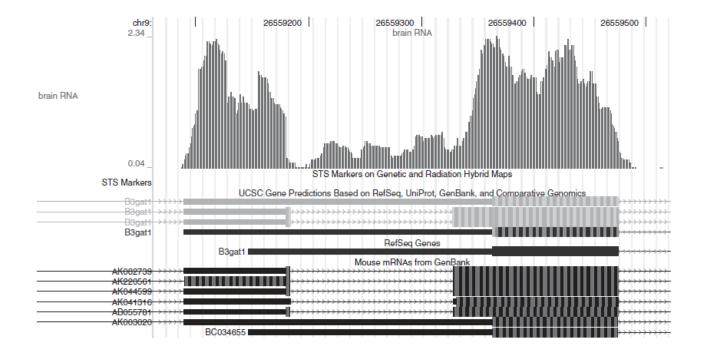

TopHat aligner (Trapnell et al. Bioinformatics 2009)

### Alignment

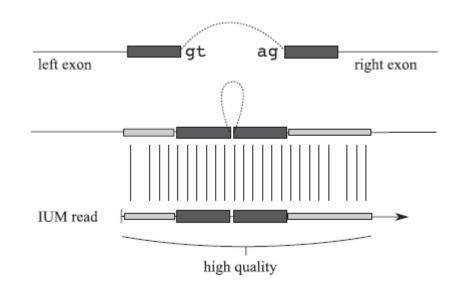

TopHat aligner (Trapnell et al. Bioinformatics 2009)

### De novo transcriptome assembly

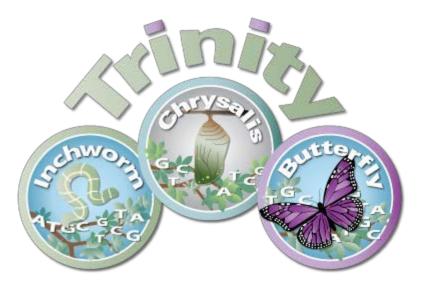

Trinity command line example:

Trinity --seqType fq --left reads\_1.fq --right reads\_2.fq --CPU 6 --max\_memory 20G

- Inchworm assembles the transcripts
- Chrysalis and Butterfly estimates possible splice variants from the data

### Statistical analysis

- Data from RNA-seq comes as reads/fragments per gene
  - $-X_{i,j}$  = number of reads matching gene i in sample j

|       | Treatment A |         |         | Treatment B |         |         |
|-------|-------------|---------|---------|-------------|---------|---------|
|       | Sample1     | Sample2 | Sample3 | Sample4     | Sample5 | Sample6 |
| Gene1 | 66489       | ) 29192 | 2 18643 | 3 21721     | . 84669 | 80540   |
| Gene2 | 11288       | 3 2899  | 9 1062  | 2 6130      | 9581    | . 17251 |
| Gene3 | 44979       | ) 12906 | 5 14604 | 4 10378     | 85043   | 39478   |
| Gene4 | 7133        | 3 4772  | 2 1124  | 4 319       | 6863    | 7286    |
| Gene5 | 34282       | 2 14379 | 9 13748 | 8 6133      | 12648   | 7620    |
| Gene6 | 6531        | L 7184  | 4 1962  | 2 651       | 1334    | 13125   |
| Total | 170702      | 71332   | 2 51143 | 3 45332     | 200138  | 165300  |

# Data normalization $R_{i,j} = \frac{X_{i,j}}{n_j}$

- $n_i$  normalization factor per sample
- Divide with total number of reads mapped in each sample?
- House keeping genes have a large influence on the normalization
- Robust scaling (Anders and Huber 2010)

$$n_{j} = median_{i} \frac{X_{i,j}}{\left(\prod_{j=1}^{m} X_{i,j}\right)^{1/m}}$$

### RNA-seq is semi-quantitative

- Compare the same gene over different conditions
  - calculate fold-change and p-value
- Difficult to compare two genes from the same samples
  - Genes have different lengths
  - Genes have different GC-content (PCR-bias)

# Study design

• How much should I sequence?

– Depends on your question

- Metagenomics: Sequence as much as possible

- Your metagenome will still be undersampled
- Need a lot of sequence to do assembly
- RNA-seq: Sequence deep enough (enough coverage) to be able to detect both highly expressed transcript and rare transcripts
- Biological Replicates!!!

# Sequencing lab

#### Genome sequencing of amylase producing yeast strains

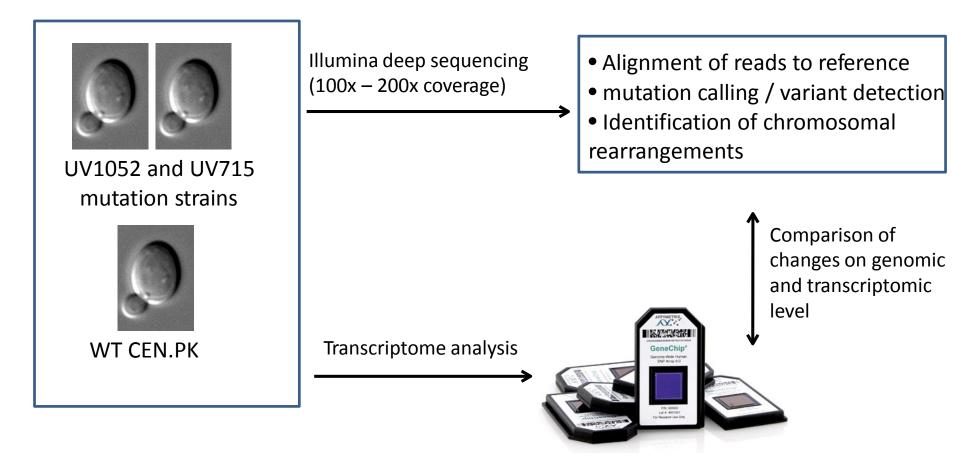

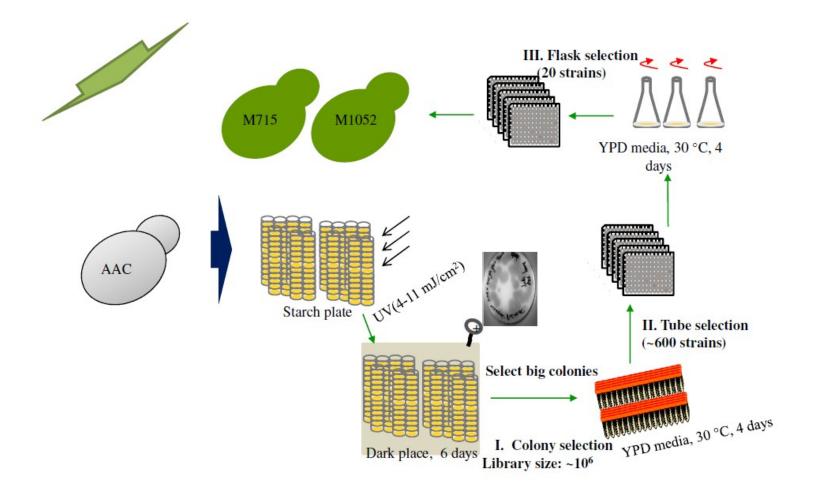

### Software used in lab

- Fastx toolkit programs for preprocessing and quality control of Fastq and fasta files
- BWA short read aligner
- Samtools handling SAM and BAM files
- Integrative Genomics Viewer (IGV) A genome browser viewing alignments (BAMfiles)